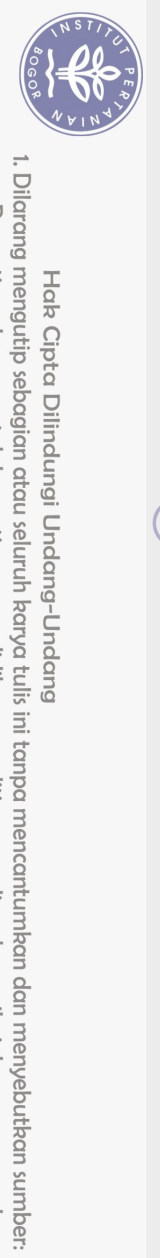

## DAFTAR ISI

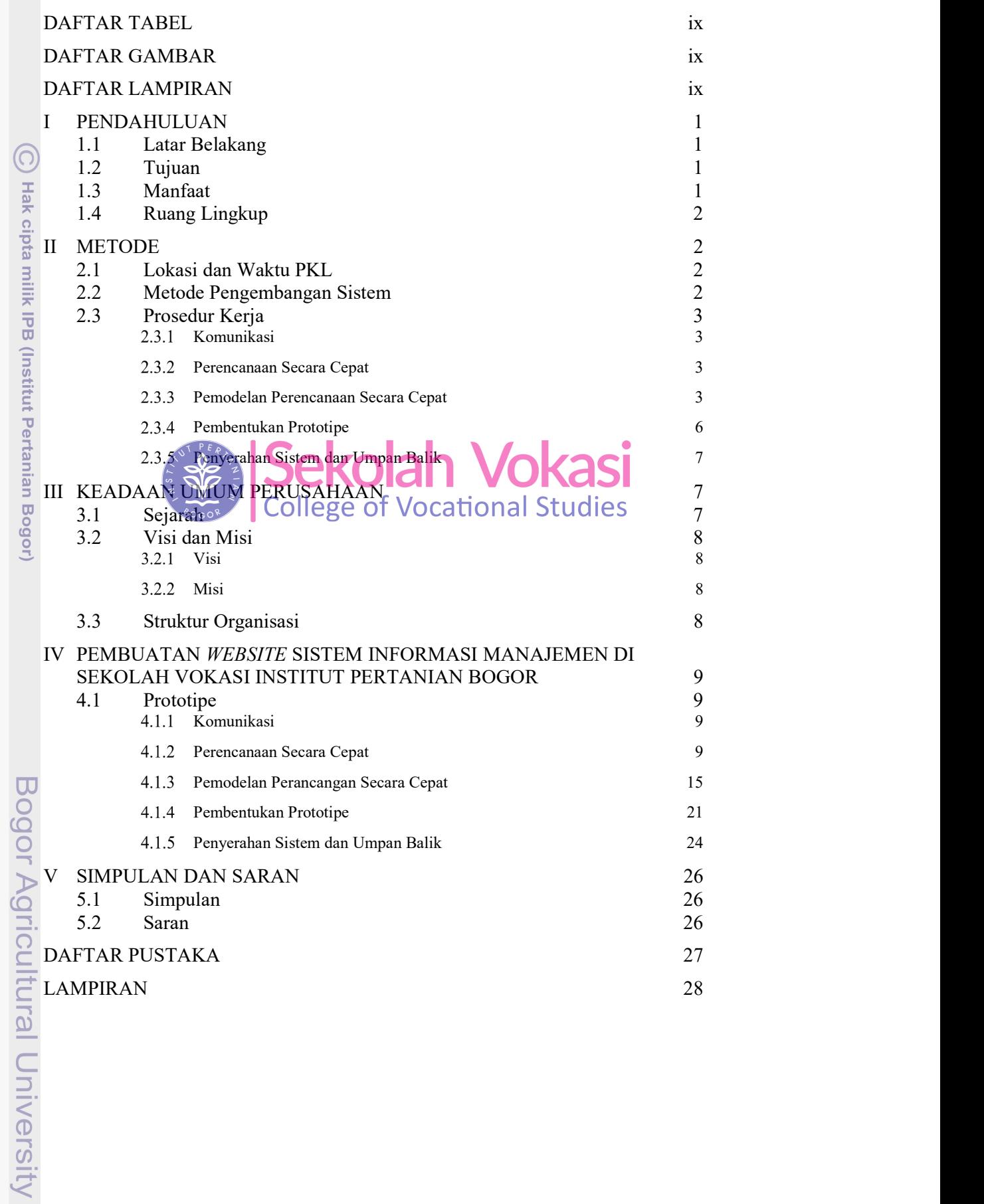

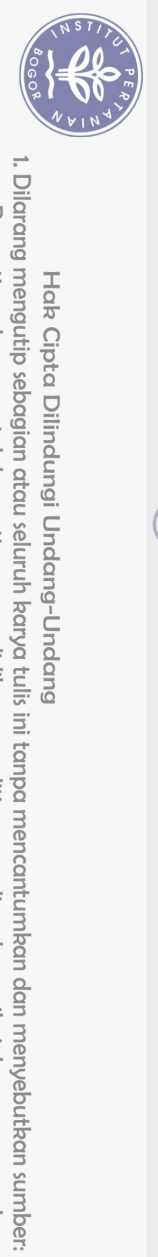

## DAFTAR TABEL

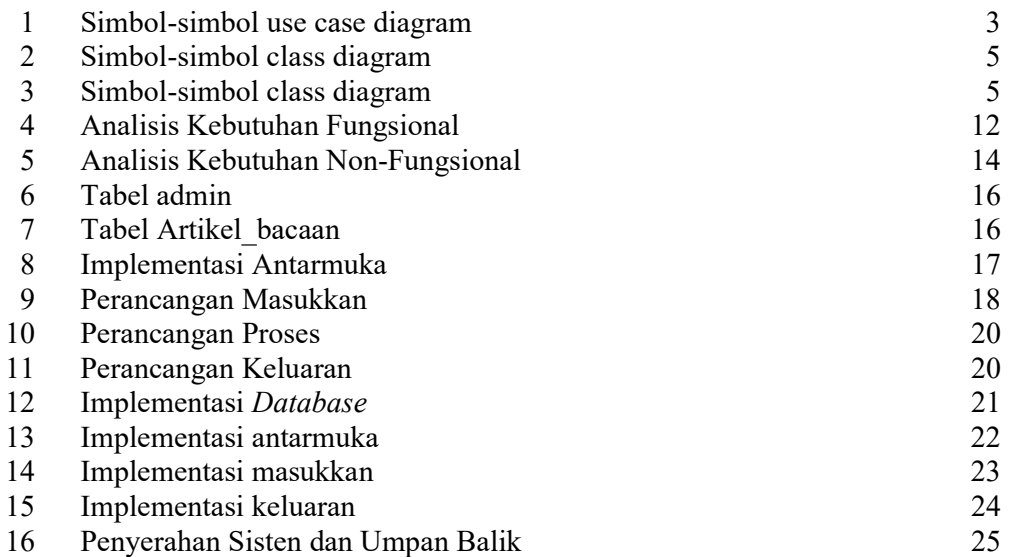

## DAFTAR GAMBAR

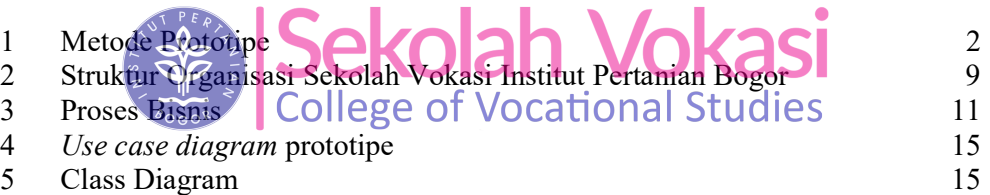

## DAFTAR LAMPIRAN

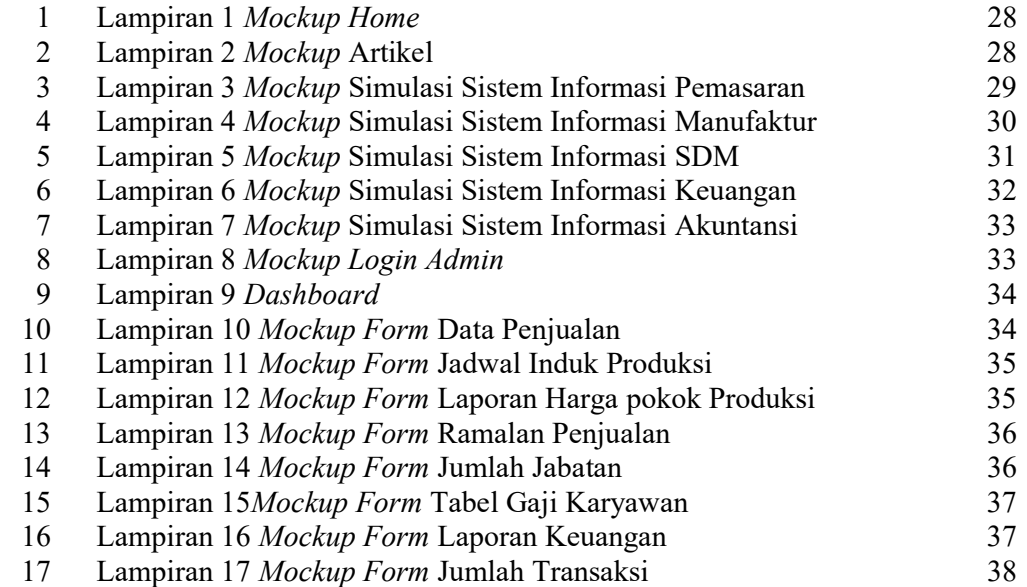

a. Pengutipan hanya untuk kepentingan pendidikan, penelitic<br>b. Pengutipan tidak merugikan kepentingan yang wajar IPB.<br>. Dilarang mengumumkan dan memperbanyak sebagian atau

C Hak cipta milik IPB (Institut Pertanian Bogor)

Bogor Agricultural University

2. Dilarang mengumumkan dan memperbanyak sebagian atau seluruh karya tulis ini dalam bentuk apapun tanpa izin IPB.

. Pengutipan hanya untuk kepentingan pendidikan, penelitian, penulisan karya ilmiah, penyusunan laporan, penulisan kritik atau tinjauan suatu masalah.

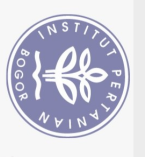

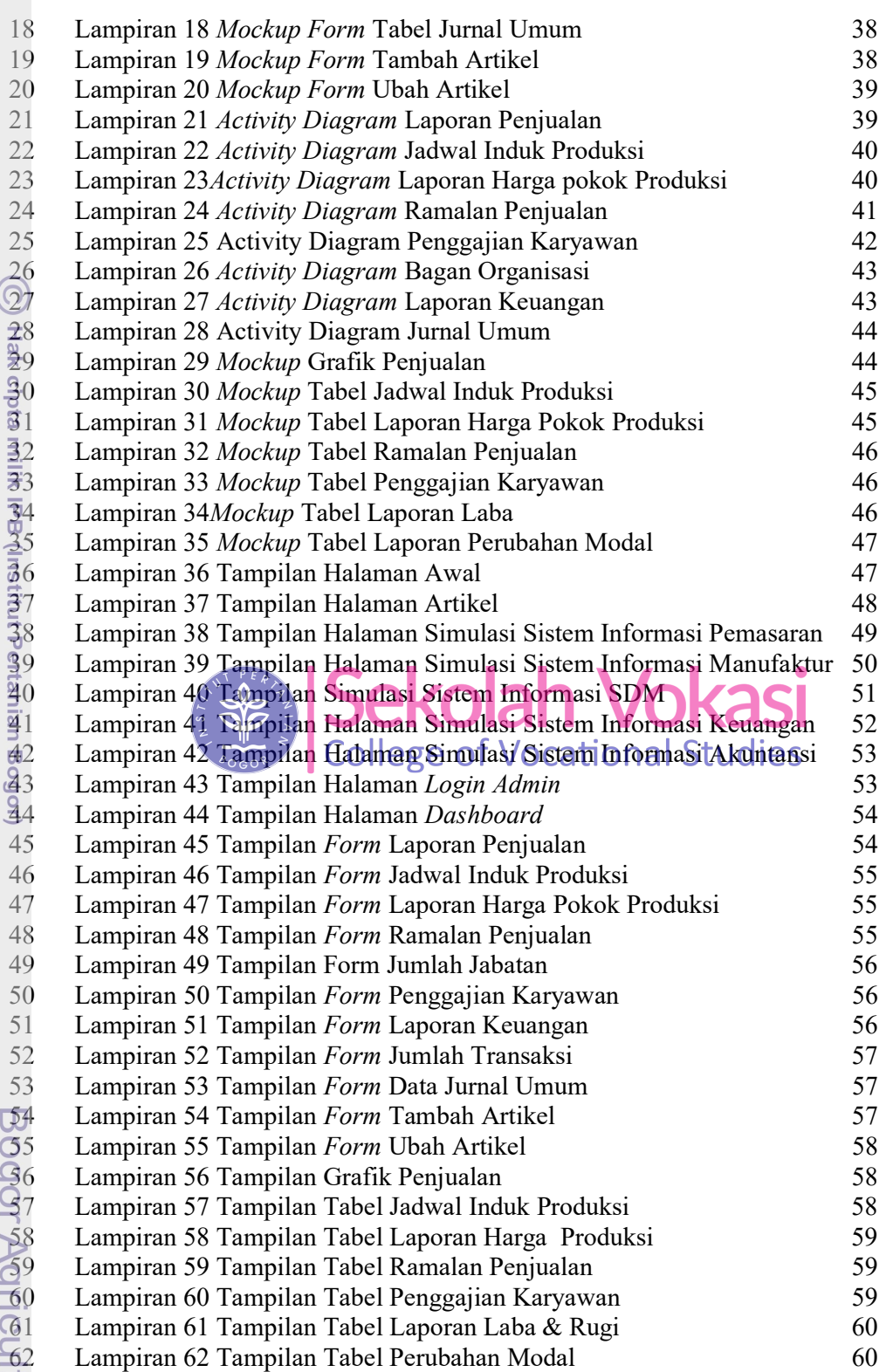

 $\overline{C}$ 

 $\overline{\mathbf{C}}$